Windows PDF

https://www.100test.com/kao\_ti2020/255/2021\_2022\_\_E5\_BF\_AB\_ E9\_80\_9F\_E5\_AE\_89\_E8\_c67\_255049.htm 1.

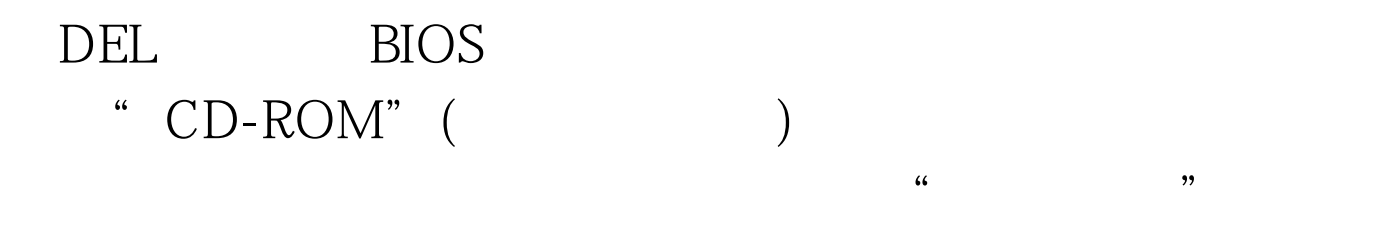

Windows

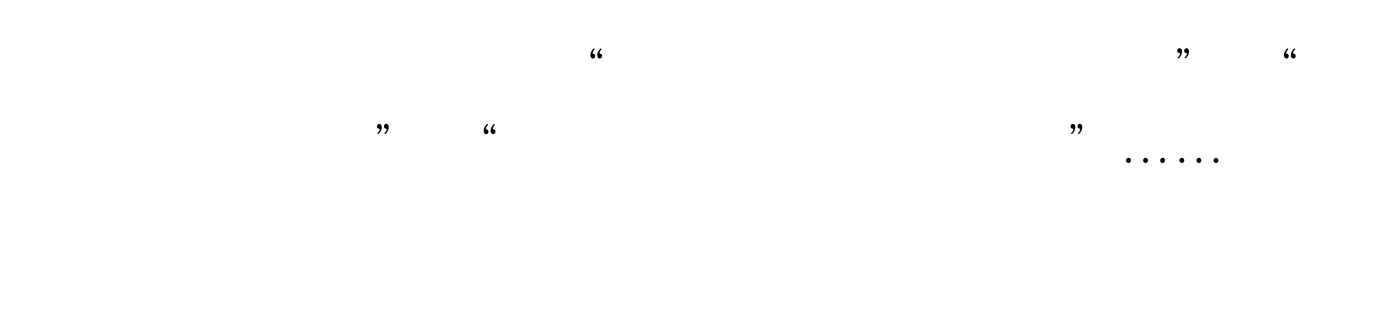

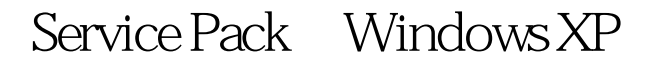

## Windows XP

Windows XP

Windows XP \* SUPPORT\TOOLS"

" DEPLOY.CAB" winrar

setupmgr.exe

 $\mathcal{D}$ 

 $\epsilon$ 

 $\left( \begin{array}{c} 0 & 0 & 0 \ 0 & 0 & 0 \ 0 & 0 & 0 \end{array} \right)$ 

 $\epsilon$ 

 $\mathcal{L}$  (a)  $\mathcal{L}$ 

" Windows " Setupmgr.exe

动Windows安装管理器,同时弹出的还有"Windows 安装管

" Windows

 $\frac{1}{2}$  , and the contract of the contract of the contract of the contract of the contract of the contract of the contract of the contract of the contract of the contract of the contract of the contract of the contract

 $\mathfrak{m}$ 

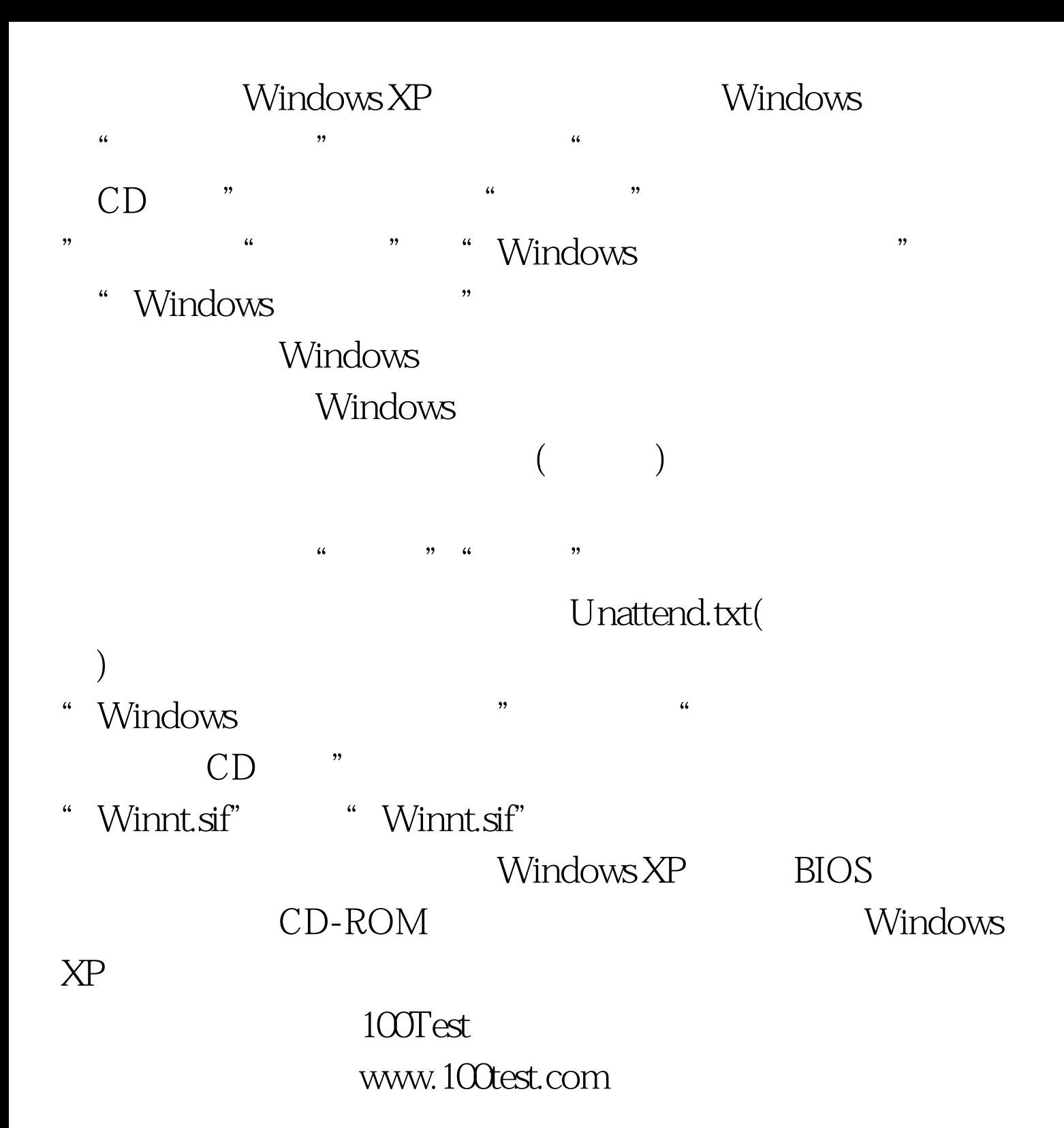